**A 12/2013. (III. 29.) NFM rendelet szakmai és vizsgakövetelménye alapján.**

**Szakképesítés, azonosítószáma és megnevezése**

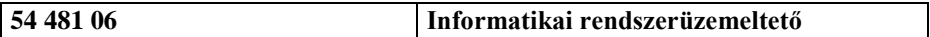

# **Tájékoztató**

A vizsgázó az első lapra írja fel a nevét!

Ha a vizsgafeladat kidolgozásához több lapot használ fel, a nevét valamennyi lapon fel kell tüntetnie, és a lapokat sorszámmal el kell látnia.

**Használható segédeszköz:** -

**Értékelési skála:**

 **– 100 pont 5 (jeles) – ..80 pont 4 (jó) – ..70 pont 3 (közepes) – ..60 pont 2 (elégséges) 0 – ..50 pont 1 (elégtelen)**

**A javítási-értékelési útmutatótól eltérő, de szakmailag helyes megoldásokat is el kell fogadni.**

**A feladatra adható összpontszám súlyozása a javító szaktanár lehetősége.**

**A vizsgafeladat értékelési súlyaránya: 40%.**

# **1. feladat: Összesen: 60 pont**

**Programozás: Derékszögű háromszögek**

- **1.1. A következő feladat megoldásához hozzon létre grafikus alkalmazást (projektet)** *Haromszogek* **azonosítóval!**
- **1.2. Hozzon létre saját osztályt** *DHaromszog* **azonosítóval a következő osztálydiagram szerint!**

A "lakattal" jelölt mezők és jellemzők privátak, a többi tag publikus legyen!

**1.3. Készítse el az osztály konstruktorát** (*DHaromszog(…)*) **is!**

A konstruktor *sor* nevű paramétere string típusú, sorrendben egy derékszögű háromszög "a", "b" befogóit és "c" átfogóját kapja értékül, például:

 $,11$  1,48 1,85"

A valós értékeket szóköz karakterek választják el egymástól. A háromszög oldalai a 4. feladatban leírtak szerint kapjanak értéket a publikus jellemzőkön keresztül! A *sorSzáma* paraméter és a kapcsolódó jellemző az oldalak sorszámát rögzítik az input (*haromszogek.txt*) fájlban. A fájl sorait 1-től kezdődően számozzuk. A konstruktorban a következő ellenőrzéseket kell csak elvégeznie:

- a) Az inputadatokra teljesülni kell az  $a \leq b \leq c$  feltételnek.
- b) A háromszögnek megszerkeszthetőnek kell lennie (*a + b > c*).

c) A háromszögnek derékszögűnek kell lennie (*c*  $a^2 = a^2 + b^2$ . A fenti feltételek ellenőrzésére készítsen csak olvasható privát jellemzőket! Ha a feltételek nem teljesülnek, akkor a konstruktor dobjon saját kivételt a következő oldalon található minta szerinti üzenettel!

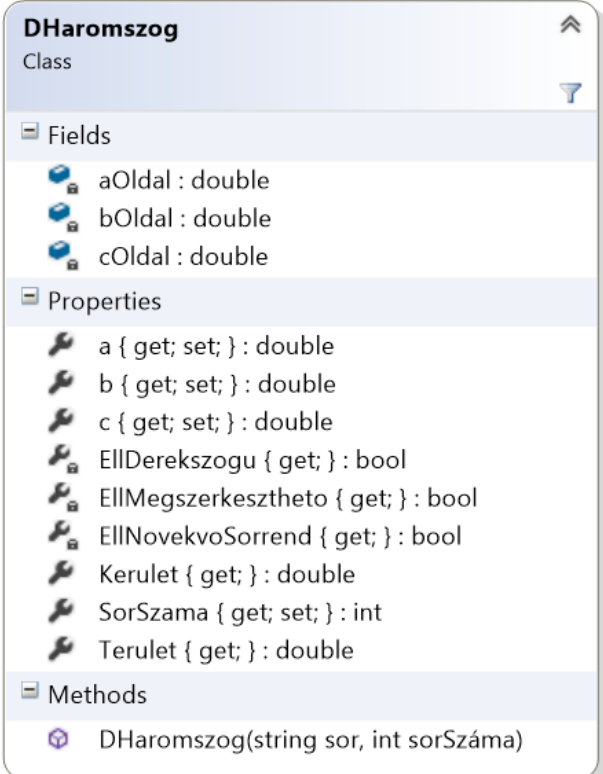

**1.4. A publikus** "*a*", "*b*", "*c*" **jellemzők (Properties) csak akkor módosítsák a privát mezők (Fields)** "*aOldal*", "*bOldal*", "*cOldal*" **értékét, ha a tárolandó érték nagyobb mint nulla!**

Ha a feltétel nem teljesül, akkor a jellemző dobjon saját kivételt az értékadás során a  $(A(z)$  "..." oldal nem lehet nulla vagy negatív!" üzenettel!

- **1.5. Készítsen publikus, csak olvasható jellemzőket a terület** (*a \* b / 2*) **és a kerület** (*a + b + c*) **meghatározásához!**
- **1.6. Készítsen grafikus felhasználói felületet a háromszögek kezeléséhez a következő minta alapján!**

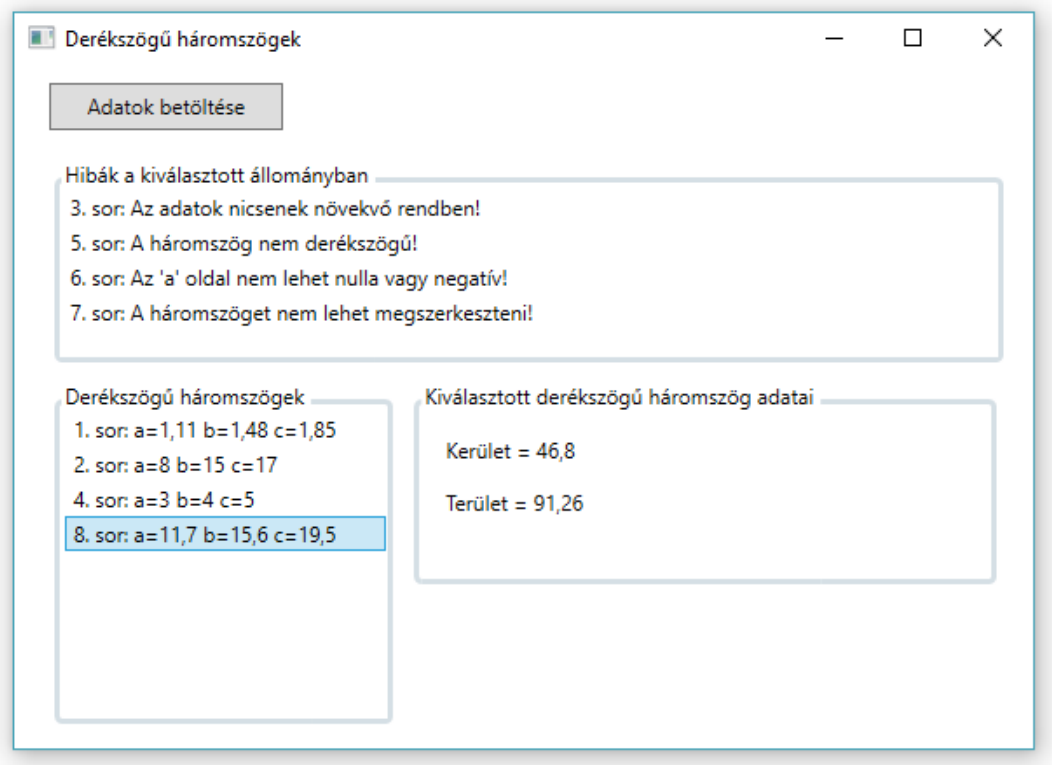

- **1.7. Az** "*Adatok betöltése*" **parancsgombra kattintva legyen kiválasztható a beépített fájl megnyitása párbeszédablakkal egy szöveges állomány, melyben a háromszögek oldalainak hosszúságát rögzítettük!** A szöveges fájlban található adatsorok felépítése a 3. feladatban leírtak szerint történjen! Programja teszteléséhez használja a *haromszogek.txt* forrásállományt! Ha sikeres volt egy állomány kiválasztása, akkor törölje a szükséges változók tartalmát (listákat, vektorokat stb.), hogy az előzőleg kiválasztott állomány adatai ne jelenjenek meg a grafikus felületen!
- **1.8.** Tárolja el egy *DHaromszog* **típusú összetett adatszerkezetben (vektorban, listában stb.) a kiválasztott szöveges állományban található háromszögek adatait** (*DHaromszog* **osztálypéldányokat)!** Csak a derékszögű háromszögek adatait **tárolja el**! A beolvasás során keletkezett hibákat try-catch szerkezettel kezelje, és a hibákhoz tartozó üzenetek jelenjenek meg a mintán látható listában!
- **1.9. A sikeresen tárolt derékszögű háromszögek adatai jelenjenek meg a minta szerinti listában a bal oldalon!**
- **1.10. A "Derékszögű háromszögek" listában kiválasztott háromszög kerülete és területe jelenjen meg a minta szerint a jobb oldalon!**

## **2. feladat: Összesen: 40 pont Weboldal kódolása: Pitagorasz-tétel és bizonyítása**

**A következő feladatban weboldalt kell készítenie a feladatleírás és a kiadott minta**  (minta.jpg) **szerint. A feladat megoldása során a következő állományokat kell felhasználnia:** forras.txt, abra1.jpg, abra2.jpg és abra3.jpg.

- **2.1. Hozzon létre HTML oldalt** Pitagorasz.html **néven!** Állítsa be az oldal nyelvét magyarra és a kódolását UTF8-ra! Az oldal törzsébe másolja az UTF-8 kódolású forras.txt állomány tartalmát!
- **2.2. A weboldal megnyitásakor a böngésző címsorában a** "Pitagorasz-tétel" **felirat jelenjen meg!**
- **2.3. Készítsen CSS állományt** Pitagorasz.css **néven, majd a weboldal fejrészében helyezzen el hivatkozást erre a stíluslapra!** A HTML oldal formázását elsősorban ebben az állományban definiált szelektorokkal és tulajdonságokkal valósítsa meg!
- **2.4. Állítsa be a weboldal háttérszínét narancs** (orange) **színűre!**
- **2.5. Az oldal törzsét egy 960 pixel széles keretbe (div) helyezze el, amit a minta**  szerint igazítson a böngésző ablakában középre! A keret háttérszíne "cornsilk" értékű legyen!
- **2.6. Állítsa be a címre ("A Pitagorasz-tétel és bizonyítása") a** h1, az alcímekre a h2 **címsorszinteket, és alakítsa ki a bekezdéseket a minta szerint!**
- **2.7. Formázza a címsorokat és a bekezdéseket a minta szerint!** Állítson be sorkizárást!
- **2.8. A címsorok alatt és felett megjelenő narancsszínű vonalakat állítsa be a minta alapján!**
- **2.9. A tétel bizonyításánál készítsen felsorolást a minta szerint!**
- **2.10. Az oldalon megjelenő ábrákat jelenítse meg a minta alapján, szegélyezze őket narancsszínű kerettel!** A képek szélessége 200 pixel legyen!
- **2.11. A négyzetre emeléseknél állítson be felső indexet!** Az utolsó képlet mindenképpen kerüljön új sorba!
- 2.12. A "Sulinet" hivatkozást az oldal lábléc (footer) részében helyezze el, legyen dőlt stílusú és mutasson a "http://tudasbazis.sulinet.hu/" weboldalra!

minta.jpg:

# A Pitagorasz-tétel és bizonyítása

## A derékszögű háromszög

Ha egy háromszögről azt mondjuk, hogy derékszögű, akkor ezzel egy adatát megadtuk. A háromszög<br>meghatározásához ezenkívül már csak két további adatra van szükségünk.

A derékszögű háromszög oldalai között az általános háromszögre vonatkozó már említett tulajdonságon túl még<br>szorosabb kapcsolat van. A közöttük levő összefüggést Pitagorasz-tételnek nevezzük. A korábbi években már<br>megismer

#### A Pitagorasz-tétel

Derékszögű háromszögben a két befogó négyzetének összege egyenlő az átfogó<br>négyzetével. (A befogó négyzetén, az átfogó négyzetén a megfelelő szakaszhosszak<br>négyzetét értjük.)

## A Pitagorasz-tétel bizonyítása

A Pitagorasz-tételnek egyik egyszerű bizonyítási módja az, amelynek alapgondolata: egyenlő területekből azonos<br>nagyságú területeket elvéve, a maradék területek is egyenlő nagyságúak.

- Vegyünk két négyzetet, mindkettő oldalhossza legyen a + b. Ezeket<br>bontsuk-részekre-az-ábrán-látható-módon.
- A felső négyzetet gondolatban feldaraboltuk négy darab olyan derékszögű<br>háromszögre, amelyek befogói a és b. Ezek azonos méretűek. Az átfogójuk<br>is azonos hosszúságú, jelöljük c-vel. Ezenkívül két négyzetet kaptunk, az egyik a<sup>2</sup>, a másik b<sup>2</sup> területű.
- syin a , a masok betületek<br>12. alázó "nagy" négyzettel azonos területű alsó négyzetet öt részre<br>12. alázó "nagy" négyzettel azonos területű alsó négyzetet öt részre<br>12. felbontásnál kaptunk. Befogóik a és b, átfogójuk c.
- Hamindkét "nagy" négyzetből elveszük a minden méretében azonos (csak<br>- Ha mindkét "nagy" négyzetből elvesszük a minden méretében azonos (csak<br>- más helyzetű) négy-négy derékszögű háromszöget, akkor a maradék<br>területeknek
- · A felső "nagy" négyzetből két "kis" négyzet marad, ezek együttes területe  $a^2 + b^2$ .
- a<br>Az alsó "nagy" négyzetből marad a középső négyszög. Ennek minden oldala<br>c. Minden szöge 90°, mert (például) az AB oldal P pontjánál lévő nagyságát<br>megkapjuk, ha az egyenesszögből elvesszük a derékszögű háromszög két<br>hegy egyenlő és minden szöge 90°, a maradék négyszög is négyzet. Területe c<sup>2</sup>. · A kétféle módon kapott maradékterületek egyenlő nagyságúak.
	- Ezért  $a^2 + b^2 = c^2$ .

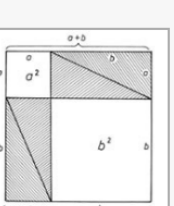

 $o<sup>2</sup>$ 

 $h^2$ 

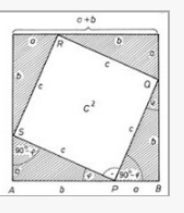

forrás: Sulinet